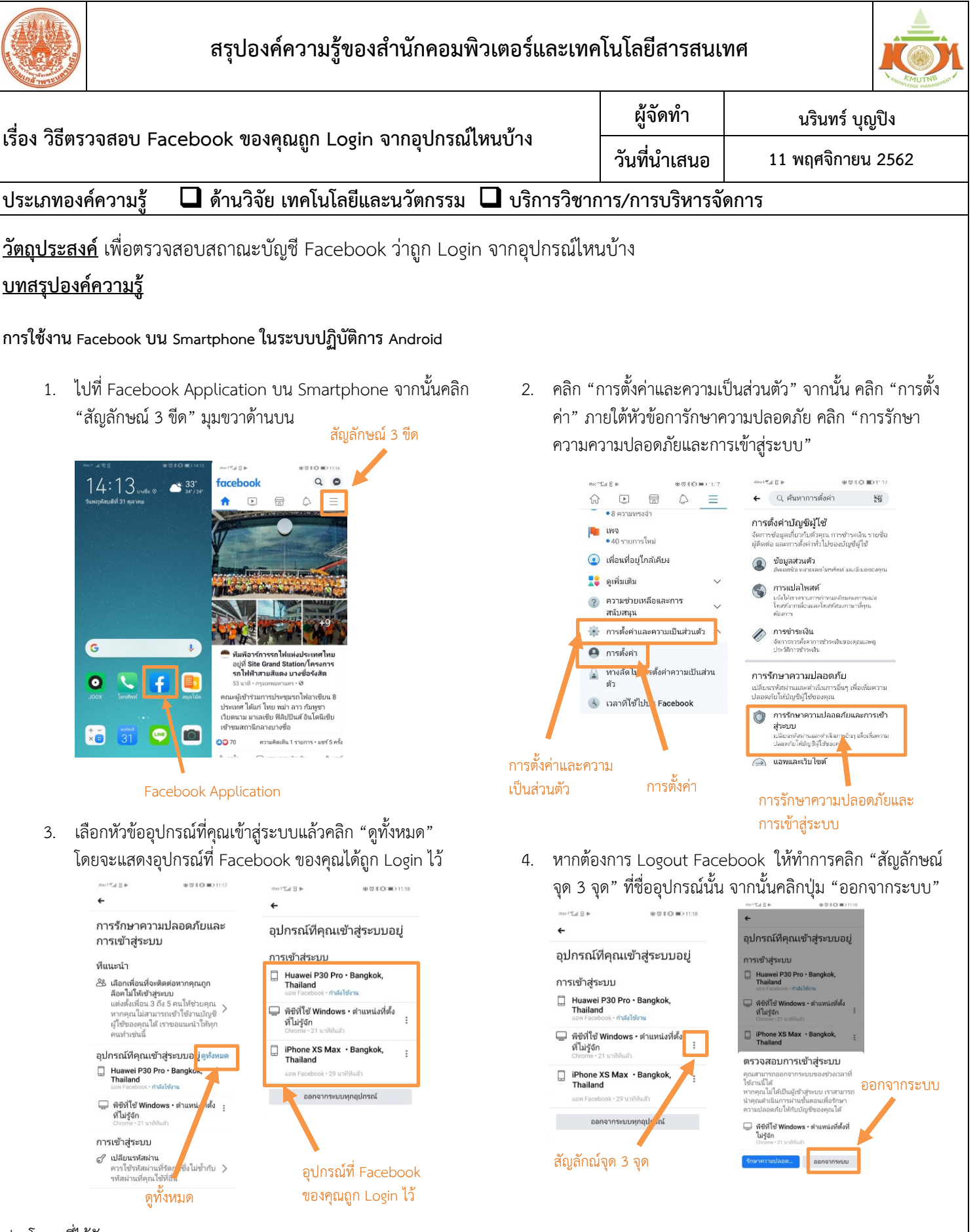

## ประโยชนที่ได้รับ

- 1. ทราบสถานะบัญชี Facebook ได้ถูก Login ที่อุปกณ์ใดบ้าง
- 2. ทำการ Logout Facebook ที่เคย Login ไว้ในอุปกรณ์อื่นได้

**กิจกรรมแลกเปลี่ยนเรียนรู้ ICIT KM Show&Share 2020 ส านักคอมพิวเตอร์และเทคโนโลยีสารสนเทศ มจพ. หน้า 1**